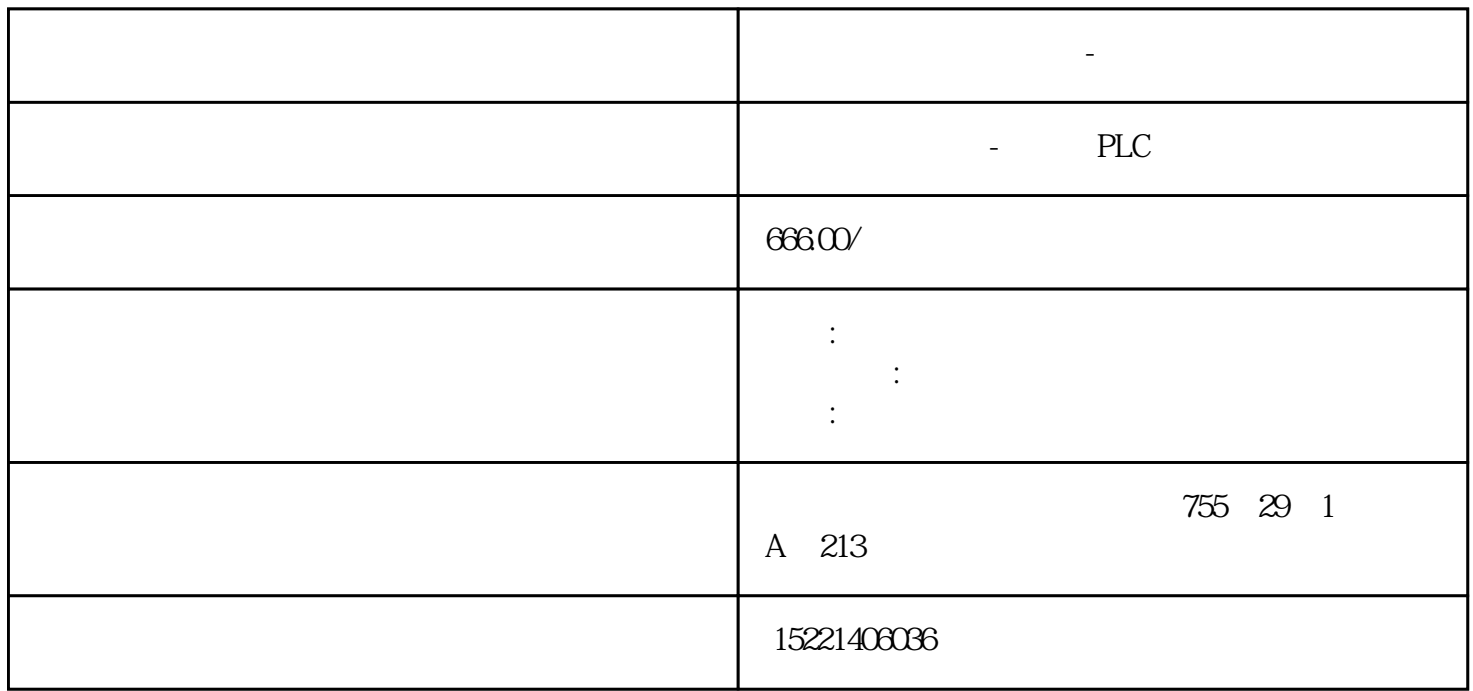

**西门子数控系统代理商-中国授权**

西门子数控系统代理商-中国授权

MM430/MM440

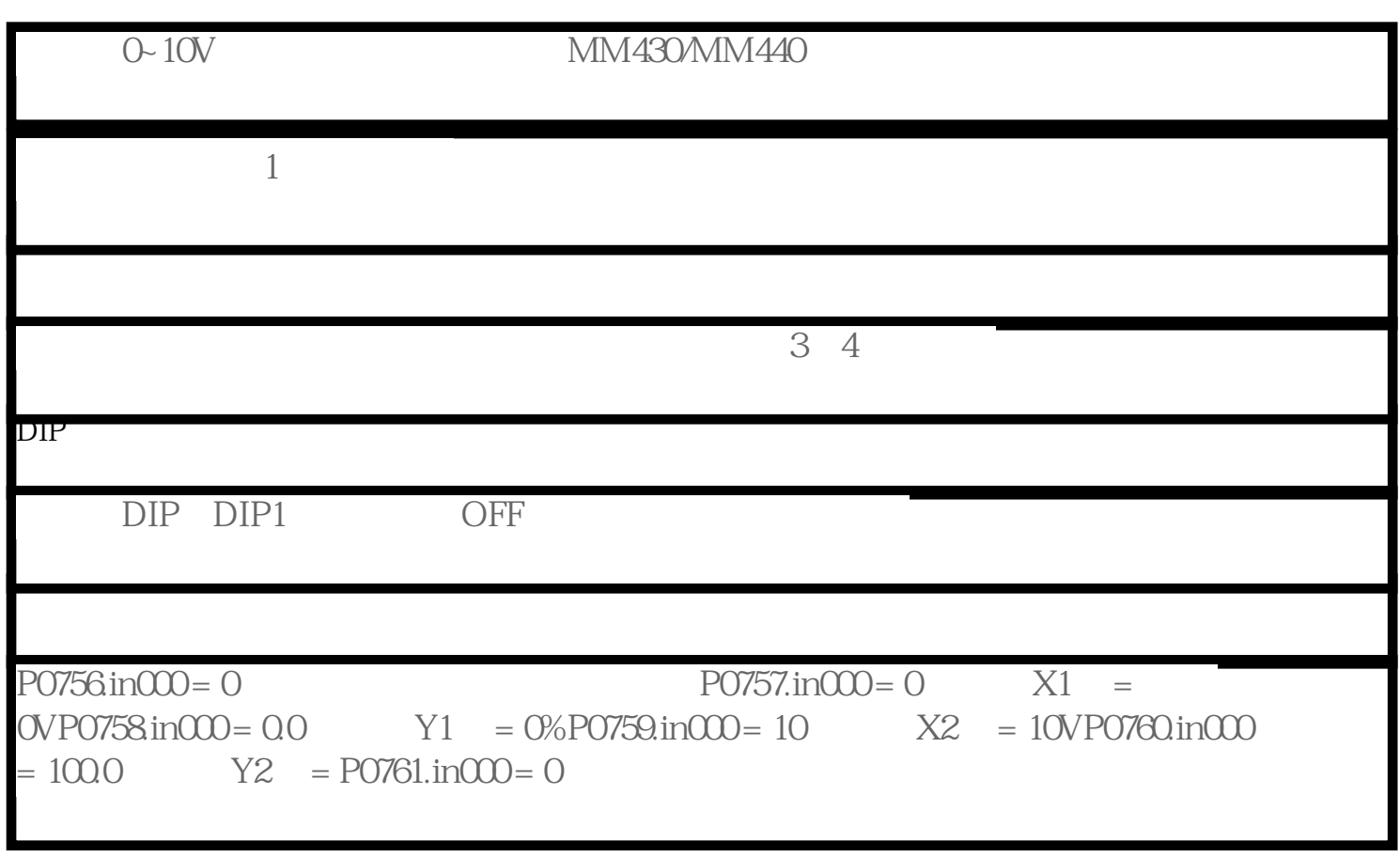

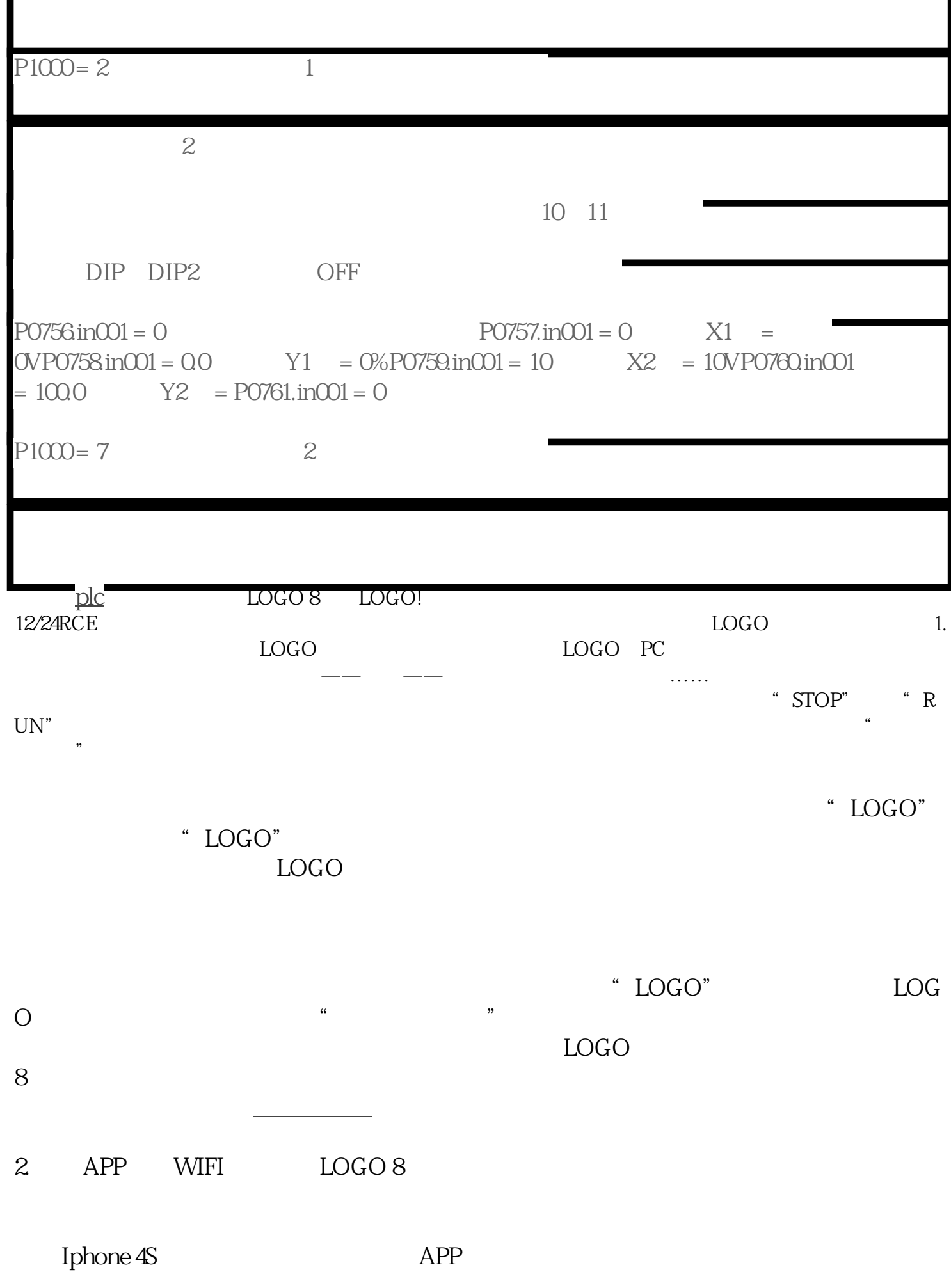

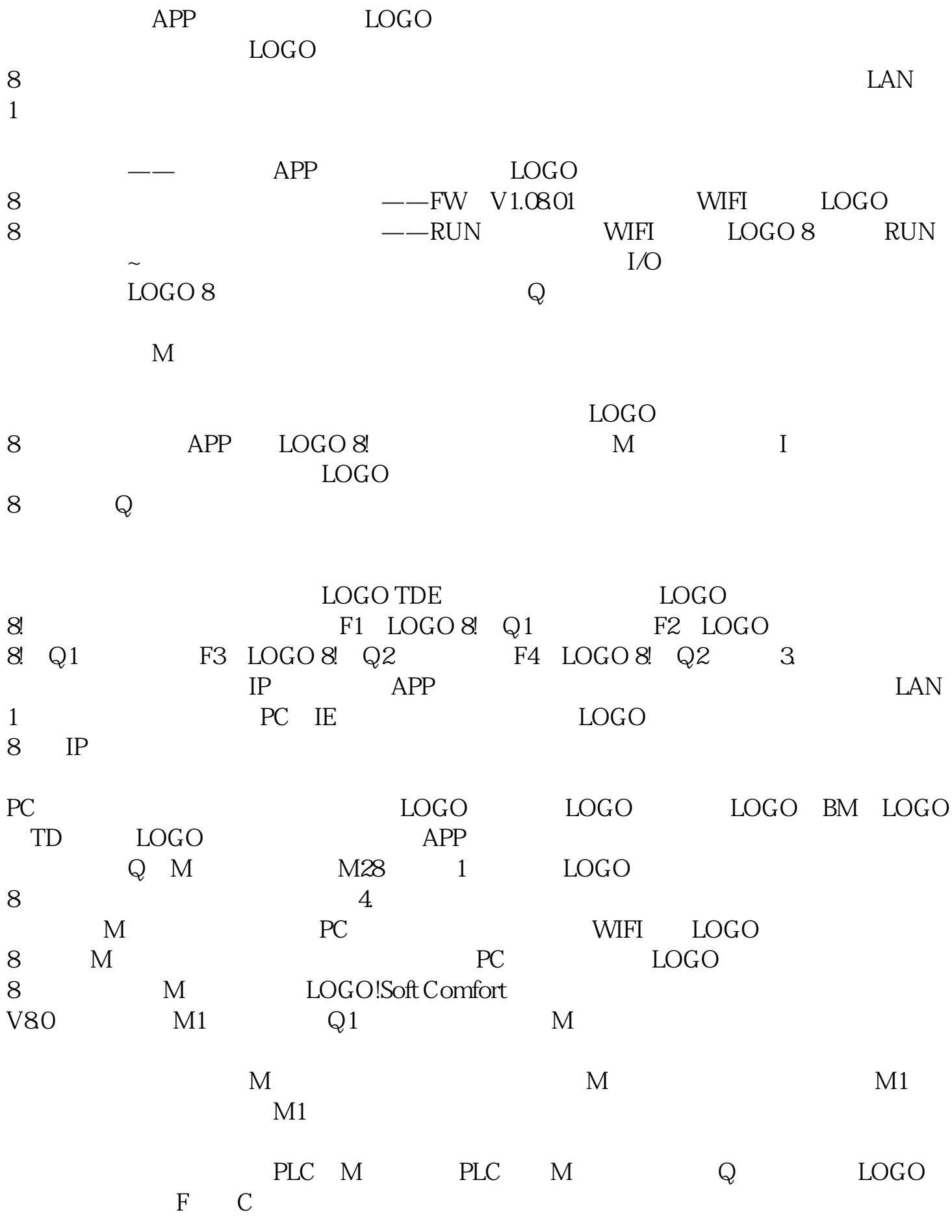